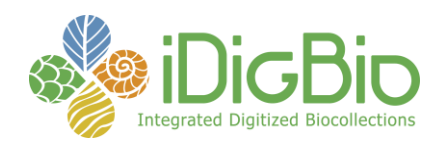

## GETTING CONNECTED

1. Ensure you are ready to connect to your event:

Test your computer and internet connection using the [Adobe Connect Diagnostic Test.](http://idigbio.adobeconnect.com/common/help/en/support/meeting_test.htm)

2. Join the Adobe Connect meeting room:

**Enter the URL** provided by your meeting host into your web browser (something like [http://idigbio.adobeconnect.com/test\)](http://idigbio.adobeconnect.com/test).

Select **Enter as Guest**, type your **First and Last Name**, and then click **Enter Room**.

If prompted, select **Using Microphone (Computer/Device)**, and then click **Join**.

3. Start your Audio:

If the host has enabled microphone rights for participants, you can enable your microphone by clicking the microphone/telephone icon so that it turns green. If there is a line through the green microphone/telephone icon, you are muted.

4. Start your Video:

If the host has enabled webcam rights for participants, you can enable your webcam by clicking the webcam icon so that it turns green. Then, click **Start Sharing** at the bottom of the video preview.

## MEETING COURTESY

- Join the meeting early. Give yourself at least 5minutes to get connected.
- Limit background noise by making sure you are in a quiet area and by silencing your mobile devices.
- Speak clearly and concisely.
- Mute yourself when you are not speaking.
- Behave as you would in a face-to-face meeting be courteous, don't multitask, don't interrupt, watch your body language, etc.
- Minimize competition for your internet bandwidth and computer resources.

## NEED HELP?

- Detailed instructions and troubleshooting steps are available on the [Web Conferencing wiki page.](https://www.idigbio.org/wiki/index.php/Web_Conferencing)
- At any point during your meeting, you can type a message into the **Chat window** of Adobe Connect.
- You can also send an e-mail to [help@idigbio.org](mailto:help@idigbio.org)

*iDigBio is funded by a grant from the National Science Foundation's Advancing Digitization of Biodiversity Collections Program (Cooperative Agreement EF-1115210). Any opinions, findings, and conclusions or recommendations expressed in this material are those of the author(s) and do not necessarily reflect the views of the National Science Foundation.*

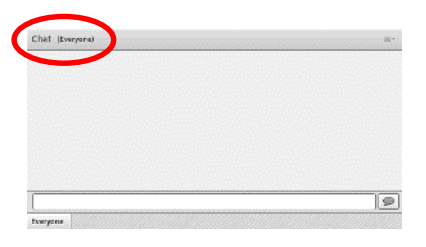

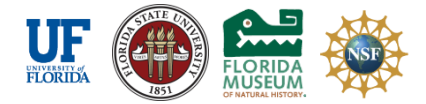

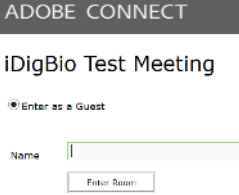

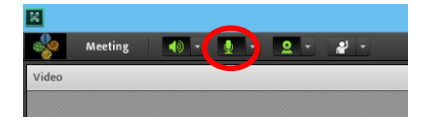

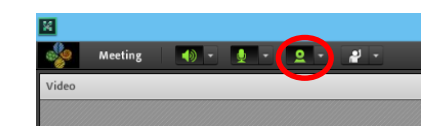